## Dimanche

## Capitole du Libre – A302

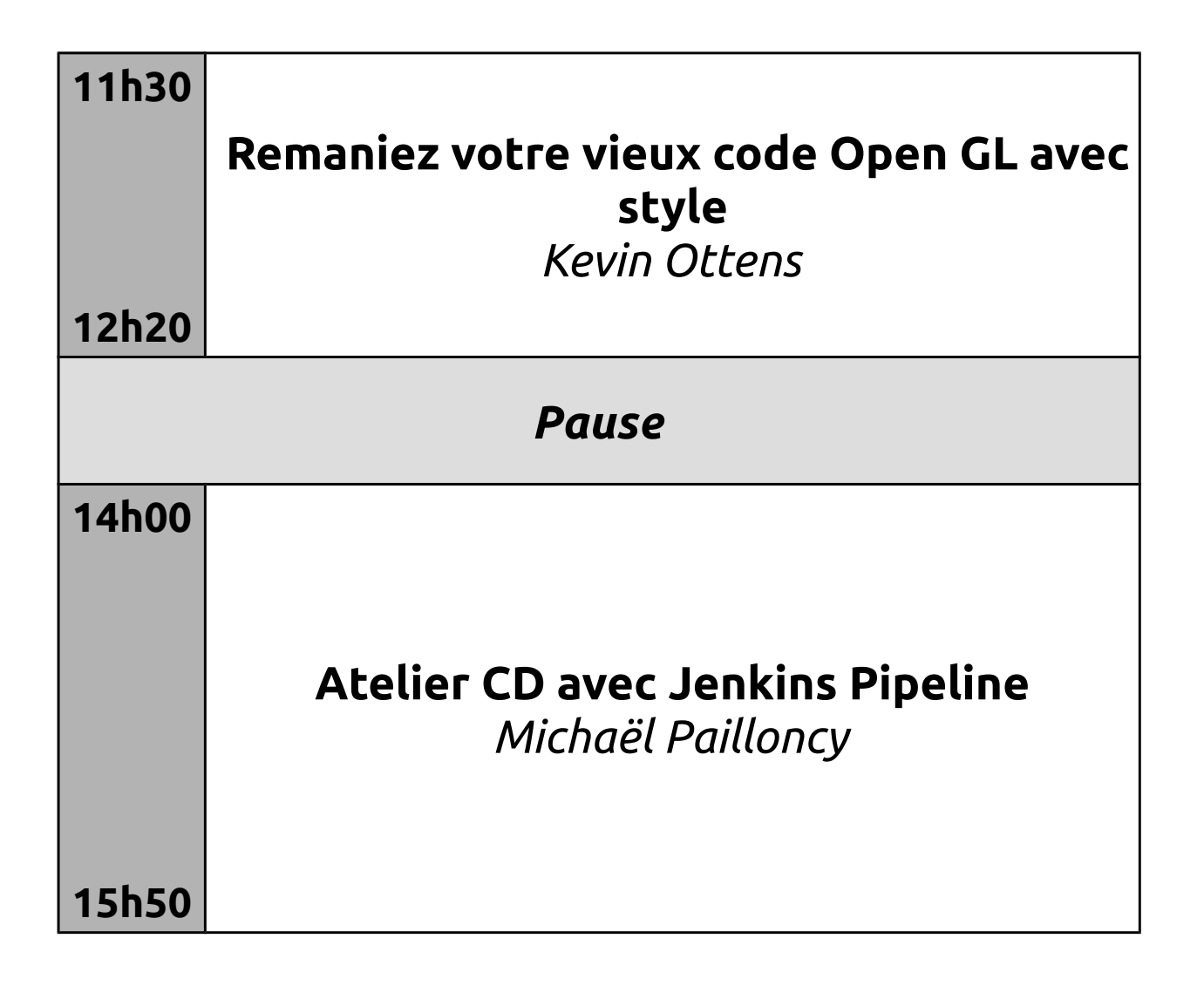